P0013 - 1140 - Créer votre fiche et vos visuels pour votre référencement local sur Google My Business

### **Public concerné Pré-requis**

Toute personne en lien avec le webmarketing de part son métier (community manager, webmaster, développer, chargé de communication) ou de part ses besoins (gestion d'un site internet, développement de son activité, augmentation de sa visibilité).

Connaissance de l'outil informatique et internet, affinité avec l'édition d'images

 **Session :** individuelle avec entrées permanentes

 **- Durée de la formation :**  Forfaitaire : 6h de mentorat individuel Accès à 27h en e-learning en complément de la formation

 **- Mode de formation :**  Formation à distance

 **- Prix incluant le coût de la certification :** 1140.00€

 **\* Certification :** ICDL - Edition d'image

!! Personnes en situation de handicap, prenez contact avec l'organisme responsable en amont de la formation pour une adaptation des modalités en fonction de vos besoins

Modalités d'accès : Toutes nos formations nécessitent un entretien préalable pour remplir votre recueil de besoin. Nous vous proposons ainsi un entretien téléphonique avec un conseiller en formation au 04 11 93 18 70, de 9h à 18h pour vous accompagner dans le choix et l'adaptabilité de votre formation. Vous pouvez également demandé à être recontactés en remplissant notre formulaire de contact en ligne.

Accessibilité Nos formateurs s'engagent dans une démarche

**-> Objectif opérationnel / Résultats attendus**

- Connaître les principaux concepts liés à l'utilisation des images numériques
- Ouvrir une image existante, enregister une image dans différents formats et définir les options du fichier de sauvegarde afin d'optimiser la diffusion d'une image
- Utiliser les options intégrées comme l'affichage des barres d'outils et des palettes pour améliorer la productivité
- Rechercher une image libre de droits
- Capturer et enregistrer une image
- Créer et utiliser des calques, travailler avec du texte, utiliser des effets et des filtes, utiliser des outils de dessin et de peinture afin de créer des images pour vos réseaux sociaux
- Préparer les images pour la publication sur Google My Business : Photo de profil , Photo de couverture, Photos additionnelles
- Travailler le nom d'une image et optimiser son référencement
- **-> Objectifs pedagogiques**
	- Connaitre les formats d'image
	- Comprendre les attentes des réseaux sociaux
	- Communiquer avec des images adaptées
	- Définir la stratégie marketing via internet et l'appliquer avec des images pertinentes.
	- Gérer et augmenter l'audience de vos réseaux sociaux.
	- Faculté à définir la stratégie de développement économique de l'entreprise via internet et les outils du numérique.
	- Faculté à utiliser un outil de retouche d'images
	- Réussir à s'exprimer via Google My Business et des images percutantes

d'accessibilité maximale et nous mettons à votre disposition un référent dédié à l'accessibilité pour répondre à vos besoins.

Delai d'accès : 12 jours après inscription.

Pré-requis techniques : Matériel nécessaire : • Un micro-ordinateur par personne

• Connexion internet

• Casque avec micro recommandé ou intégré à votre ordinateur

• Webcam souhaitable

**- Contacts :**

Publika 152 rue orion 34570 Vailhauques 04 67 27 01 71

Version : 25/05/2022 V1.2

#### **-> Programme**

Contenu de la formation

Maîtriser les fichiers de type image simple et leurs propriétés

- Identifier les différents formats de fichiers image pour une diffusion optimale
- -dentifier les modes d'utilisation des images : Dessin, Photo, Vidéo, Animation
- Comprendre les principes de luminosité, d'homogénéité de l'image et de son impact sur le lecteur
- Maîtriser les concepts de colorimétrie : modèles colorimétriques, niveaux de gris, de profondeur, de teinte, de saturation, de luminosité, d'intensité
- Maîtriser les principaux réglages de l'outil

Utiliser les fonctions de base du logiciel

- Créer une image
- Organiser ses images pour des traitements
- Convertir ses images avec des logiciels en ligne ou hors ligne
- Utiliser les solutions de retouche simple d'image
- Organiser sa productivité pour aller vite
- Structurer avec une grille et ajuster les formes
- Créer une composition avec un ensemble typographique, baseline, images et trouver le bon environnement chromatique
- Ouvrir/enregistrer une image dans différents formats et définir les options du fichier de sauvegarde

Créer et utiliser des calques

- Sélectionner une image
- Gérer les calques : créer, définir les propriétés des calques
- Insérer du texte
- Maîtriser les effets et les filtres pour obtenir une image impactante

Utiliser les fichiers images

- Rechercher une image sur une banque de données libre de droits
- Comprendre les concepts et contraintes liés aux images : Taille, résolution ...
- Capturer une image, l'enregistrer, la faire vivre
- Avoir un regard critique sur ses créations et celles des autres
- Ajouter du texte sur ses images, des effets, des filtres des outils de dessin
- Préparer les images pour la publication sur vos réseaux sociaux

Mise en pratique d'exercices sur votre fiche Google My Business

- Une fiche Google My Business : Définitions, notions fondamentales et tableau de bord

- Premier tour d'horizon de Google My Business (GMB)
- L'intention de recherche
- GMB : L'enjeux des mots clefs
- Raisonnement à adopter lors d'une recherche sémantique
- De l'intention de recherche aux mots clés
- SemRush et son Keyword Magic Tool
- Le référencement pour répondre aux intentions de recherche
- GMB : Créer sa 1ère fiche
	- L'objectif est de vous former sur les fondamentaux et les subtilités de votre fiche et de créer ou d'optimiser cette dernière en y intégrant les visuels adaptés.
	- Prise en main de l'outil Les caractéristiques principales de votre fiche
	- Construire sa fiche en pensant sur long terme.
- GMB : L'interface et le tableau de bord
	- Prise en main de l'interface du tableau de bord et ses widgets
- GMB : Mise en place et suivi des publications
	- Les différents types de publications
	- L'enjeu des publications et des visuels associés
- GMB : Comprendre ses statistiques
	- Après avoir mis en place les statistiques sur la fiche Google My Business et à l'aide de nos supports de cours et de vidéos vous pourrez analyser et comprendre les spécificités de l'outil.
	- Les statistiques importantes pour GMB et la visualisation des images, leur impact et l'amélioration des performances
	- L'enjeu de l'analyse des statistiques
- Gestion des avis client et du chat
	- Nous vous guiderons sur les façons de répondre aux avis et vous accompagnerons dans la compréhension de l'algorithme de Google aux sujets des avis.
	- Gestion des avis clients, conseils et générer la mise en place de nouvelles images
- GMB : Gestion du contenu visuel (vidéos, photos…)
	- Après avoir vu l'ensemble des éléments qui caractérisent la gestion des photos dans Google My Business nous réaliserons les optimisations sur les photos existantes ou sur de nouvelles photos ou vidéos afin de localiser ces dernières et améliorer votre positionnement stratégique.
	- Gestion de l'interface des visuels (photos, videos,360°)
	- Potentiel d'une strategie de contenu visuel GMB
- GMB : Vision stratégique de votre fiche
	- De façon théorique nous pousserons l'analyse en vidéos et documents pour rentre plus pérenne la gestion de votre fiche dans le temps.
	- Approfondissement de l'analyse de fiches GMB
	- Vision d'un Webmarketer
	- Inscrire son travail sur le long terme et définir une stratégie d'optimisation de vos visuels
- GMB : Le site vitrine et le site web
- Nous verrons ici tous les aspects liés à la création d'un site internet via l'outil Google My Business et ferons en sorte que vous puissiez disposez d'un site internet hébergé par Google mettant en avant les images crées et optimisées pour ce format
- Le site vitrine GMB ses avantages/ses limites
- L'intérêt d'un site web (avec une plus grosse architecture) pour votre référencement

## **-> Résumé programme**

La diversité des réseaux sociaux et les innombrables format d'images qu'ils requièrent nécessitent une parfaite maitrise de l'image numérique.

La formation propose un programme adapté avec des cas pratiques en lien avec votre fiche Google My Business et vous permettra de déployer un contenu visuel adapté afin de développer votre audience,

#### **-> Avantages**

- Création de vos images sur mesure pour page google my business
- Formation détaillée pour bien comprendre comment poster une image appropriée
- Mise à disposition d'outils pour gagner du temps

#### **-> Compétences / Objectifs :**

- Rechercher les réseaux sociaux adaptés à votre marché
- Définir une ligne éditoriale pour planifier des campagnes
- Mobiliser ses compétences pour mettre en oeuvre une stratégie de marketing internet
- Utiliser Canva pour la création d'image pertinente
- Créer une campagne de publicité sur les réseaux sociaux
- Mettre en place une stratégie de contenus
- Rechercher et solliciter des avis
- Mettre en place une stratégie de référencement local
- Créer et optimiser une fiche Google My Business
- Optimiser le contenu d'une fiche GMB pour déployer son référencement local
- Capturer et enregistrer une image
- Préparer les images pour la publication sur vos réseaux sociaux
- générer les images de différents format
- Rechercher une image libre de droits
- Diffuser des images sur les réseaux sociaux

#### **Encadrement :**

Formateurs : Professionnels ayant un minimum de 3 ans d'expérience professionnelle dans le domaine de formation, et s'engageant à suivre eux même une formation annuelle Coordinateur pédagogique : Profil Bac+5 avec deux ans minimum d'expérience dans la formation Responsable technique : Profil Ingénieur

#### **Modalité accompagnement pédagogique :**

• Un conseiller référent (suivi personnalisé – Prise de contacts régulière, disponibilité forte) • Questions sur les formations directement sur la plateforme et mise en contact avec un interlocuteur référent .

• Coordinateur pédagogique disponible par téléphone et/ou par email (délais de réponse par email sous 48h maximum, jours ouvrés) mais également via la plateforme • Visioconférence prévue pendant la durée de la formation

#### **Modalité assistance technique :**

Une équipe est à votre disposition pour vous accompagner dans la résolution de tout problème technique ou pour vous guider afin d'optimiser votre expérience de consultation de la formation ou d'interaction avec votre formateur.

Support technique : possibilité de contacter le support technique par email directement sur la plateforme / délais de réponse par email sous 48h maximum, jours ouvrés

L'équipe est également joignable par téléphone au 04 77 39 99 02 ou par email support@suivremaformation.fr du lundi au vendredi, de 9h à 12h et de 14h à 18h.

# **Travaux et évaluation :**

- Travaux et évaluation intermédiaire
- Tests d'évaluation et de progression
- Exercices en lignes
- Echanges avec le formateur
- Travaux et évaluation finale

• Pour les formations : passage d'une certification en ligne ou en centre selon la certification et le bénéficiaire • Pour les bilans de compétence : compte rendu personnalisé

#### **Moyens techniques :**

Mise en place d'une plateforme de formation avec un compte utilisateur et mot de passe ,mise en place d'heures de mentorat réalisées en lien avec un formateur sur une plateforme de visionconférence ou par téléphone, échanges d'emails, échanges téléphoniques

# Dans le cadre de la vente de prestations éligibles au Compte Personnel de<br>Formation (CPF), elles s'engagent à respecter les 10 engagements suivants :

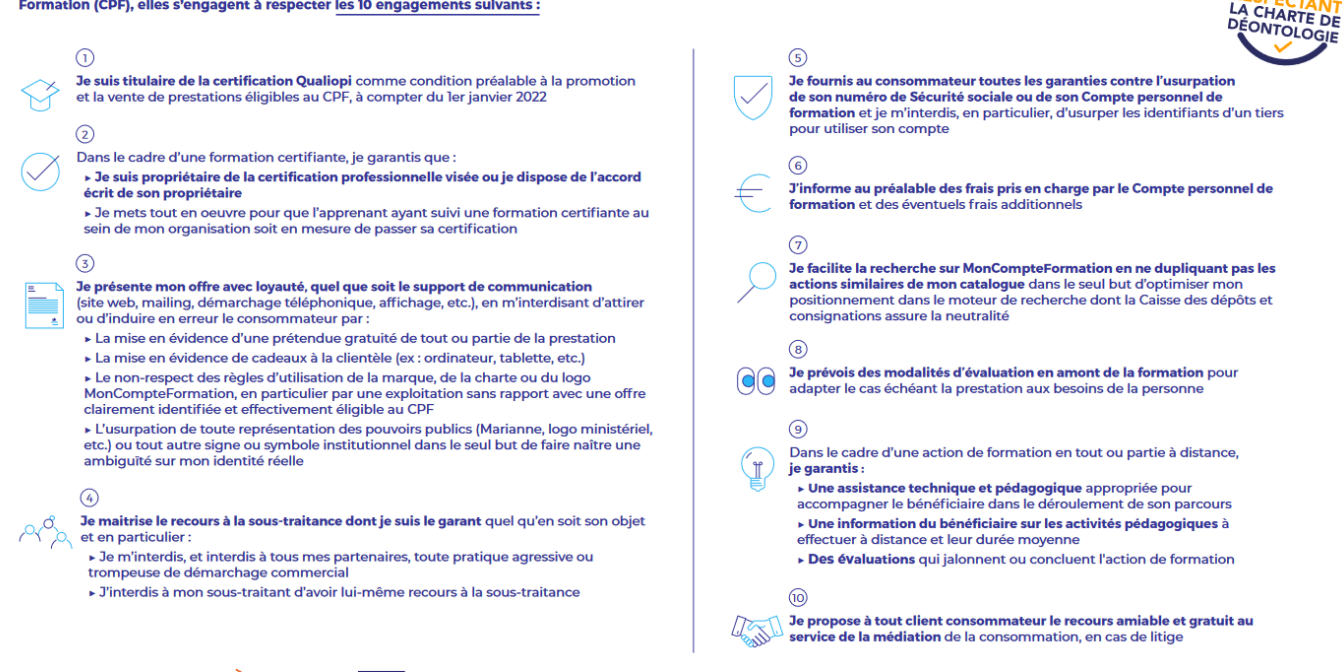

CPE

Une initiative de les acteurs de

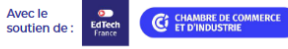